Artigo [Robert Cemper](https://pt.community.intersystems.com/user/robert-cemper-0) · jan 25, 2022 1 min de leitura

## **GlobalToJSON--Compacto**

Exporte um GLOBAL no formato JSON e importe também este formato. *Compacto* refere-se à estrutura criada. Nós de Globals são incluídos com dados para um carregamento de dados rápido. Mas também o código relacionado é bastante compacto.

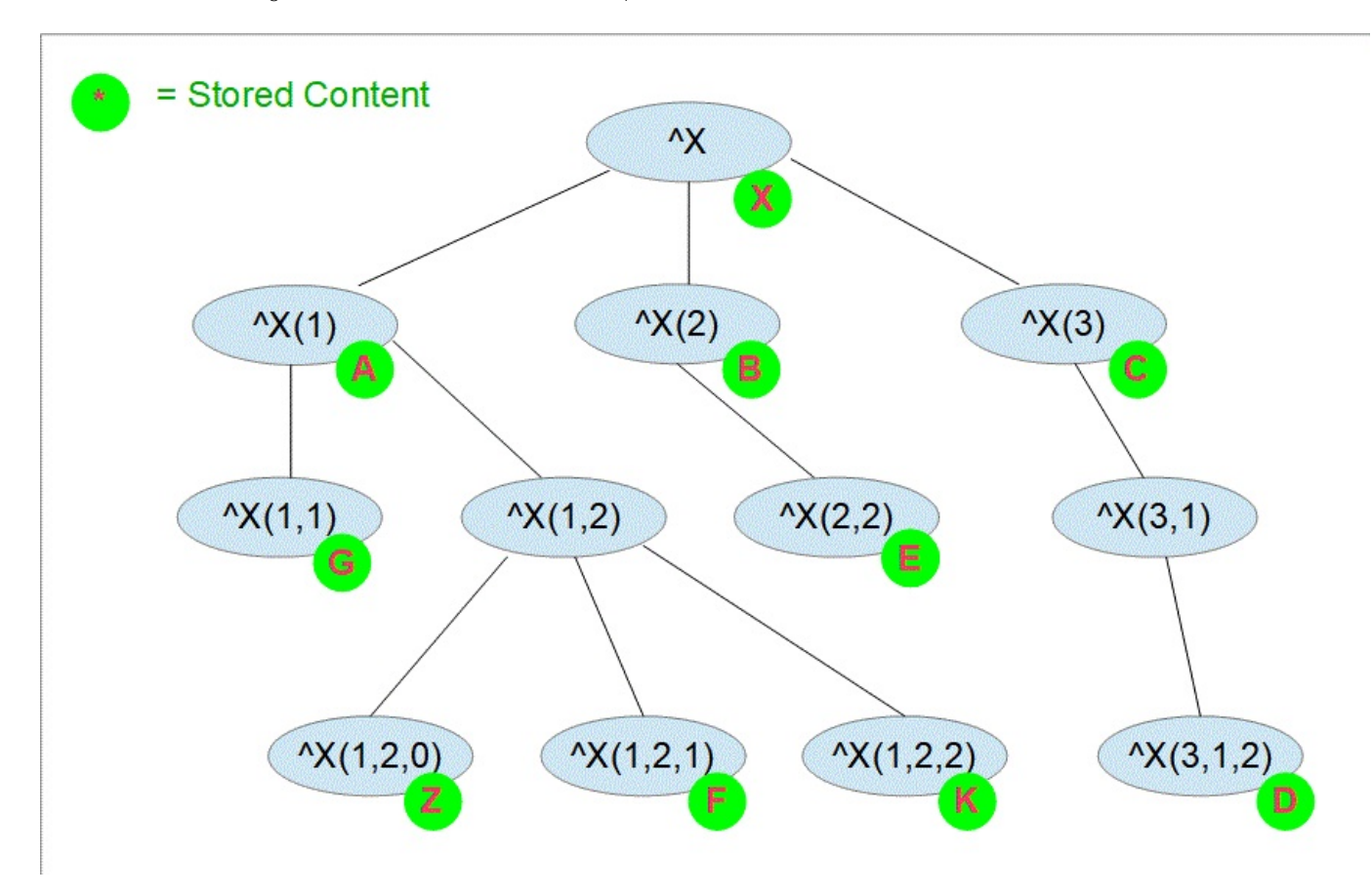

Exportar este global

## View global in namespace USER:

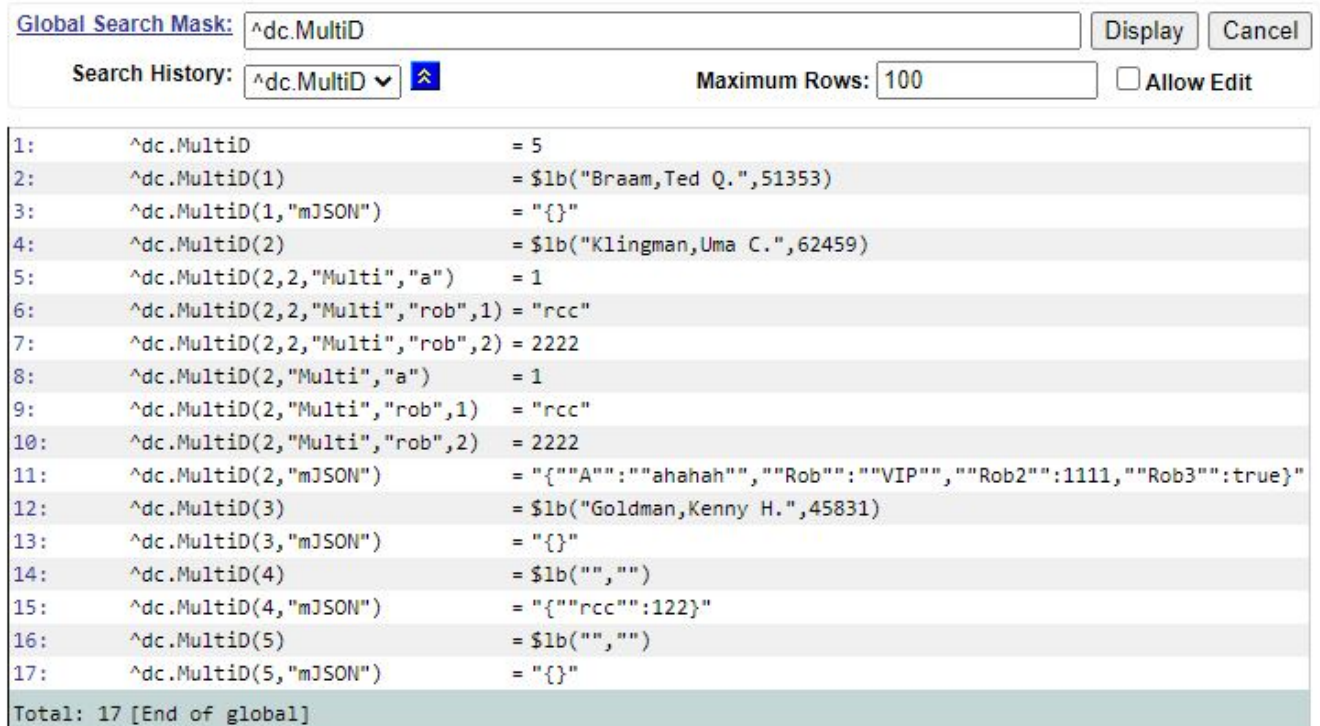

Gera um objeto JSON que cobre todos os nós de Global no formato ZWRITE

```
USER>write $$Do^ZPretty(json)
{
   "gbl":[
     "^dc.MultiD=5",
     "^dc.MultiD(1)=$lb(\"Braam,Ted Q.\",51353)",
    "\triangle d\text{c.Multiply}(1, \text{''mJSON}\'')=\\{\}\''' "^dc.MultiD(2)=$lb(\"Klingman,Uma C.\",62459)",
     "^dc.MultiD(2,2,\"Multi\",\"a\")=1",
     "^dc.MultiD(2,2,\"Multi\",\"rob\",1)=\"rcc\"",
     "^dc.MultiD(2,2,\"Multi\",\"rob\",2)=2222",
     "^dc.MultiD(2,\"Multi\",\"a\")=1",
     "^dc.MultiD(2,\"Multi\",\"rob\",1)=\"rcc\"",
     "^dc.MultiD(2,\"Multi\",\"rob\",2)=2222",
     "^dc.MultiD(2,\"mJSON\")=\"{\"\"A\"\":\"\"ahahah\"\",\"\"Rob\"\":\"\"VIP\"\",\"\"
Rob2\"\":1111,\"\"Rob3\"\":true}\"",
     "^dc.MultiD(3)=$lb(\"Goldman,Kenny H.\",45831)",
    "\triangledc.MultiD(3,\"mJSON\")=\"{}\"",
    "\triangle d\text{c.Multiply}(4)=5\text{lb}(\langle "\rangle",\langle "\rangle"),
     "^dc.MultiD(4,\"mJSON\")=\"{\"\"rcc\"\":122}\"",
     "^dc.MultiD(5)=$lb(\"\",\"\")",
     "^dc.MultiD(5,\"mJSON\")=\"{}\""
   ]
}
USER>
```
O Loader relacionado cria exatamente o mesmo Global

[#Globais](https://pt.community.intersystems.com/tags/globals) [#JSON](https://pt.community.intersystems.com/tags/json) [#InterSystems IRIS](https://pt.community.intersystems.com/tags/intersystems-iris)

URL de origem:[https://pt.community.intersystems.com/post/globaltojson-compacto](https://pt.community.intersystems.com/https://pt.community.intersystems.com/post/globaltojson-compacto)